## **PROGRESSION 6<sup>e</sup> – 4 heures par semaine**

Le cahier de leçons est organisé en *4 grandes parties* : *Partie numérique, Partie Géométrie, Grandeurs et mesures, Calcul mental* Détails des deux premières parties: Partie numérique : Les nombres, Les opérations, Proportionnalité, Tableaux et graphiques Partie Géométrie : Les figures, Symétrie axiale, Géométrie dans l'espace

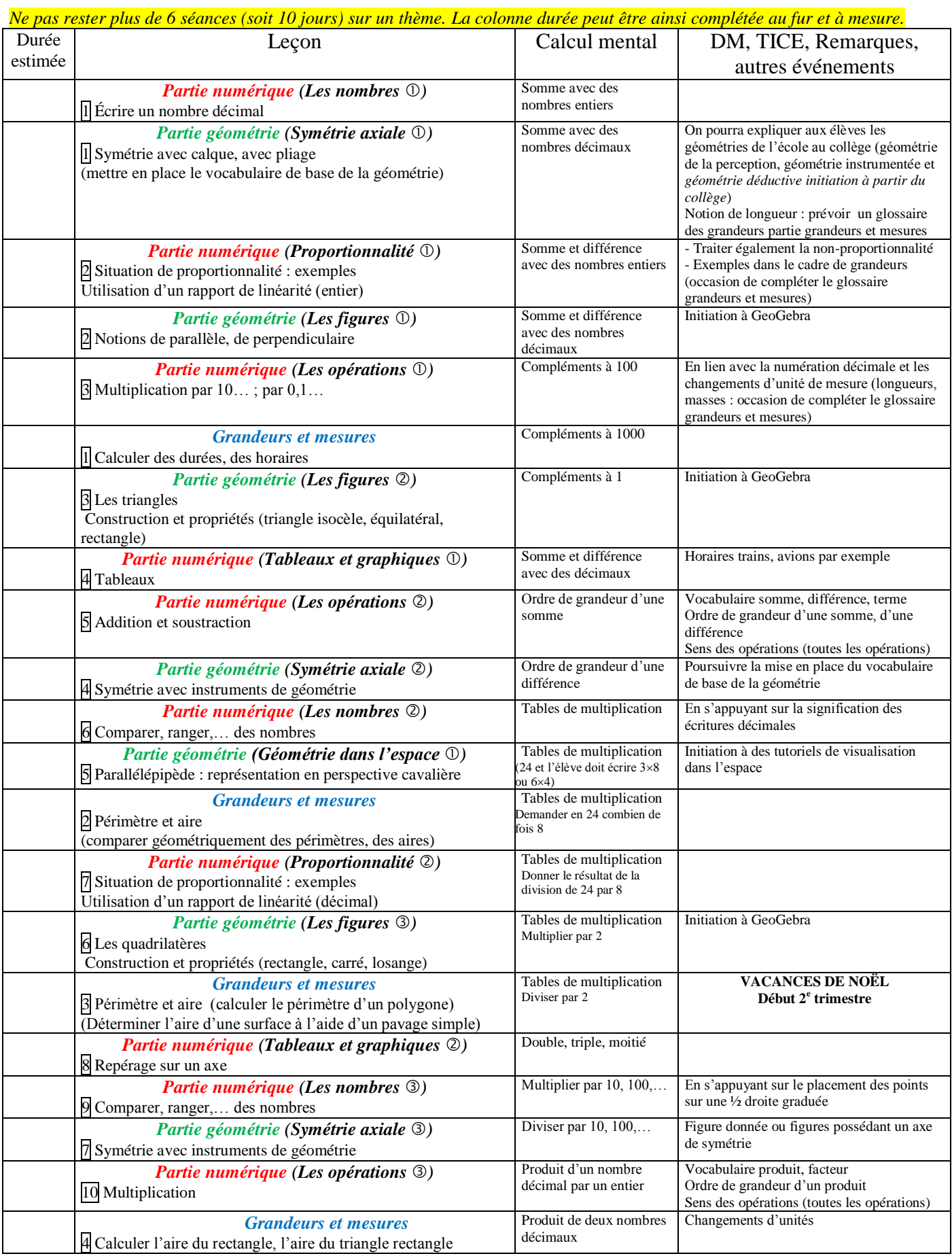

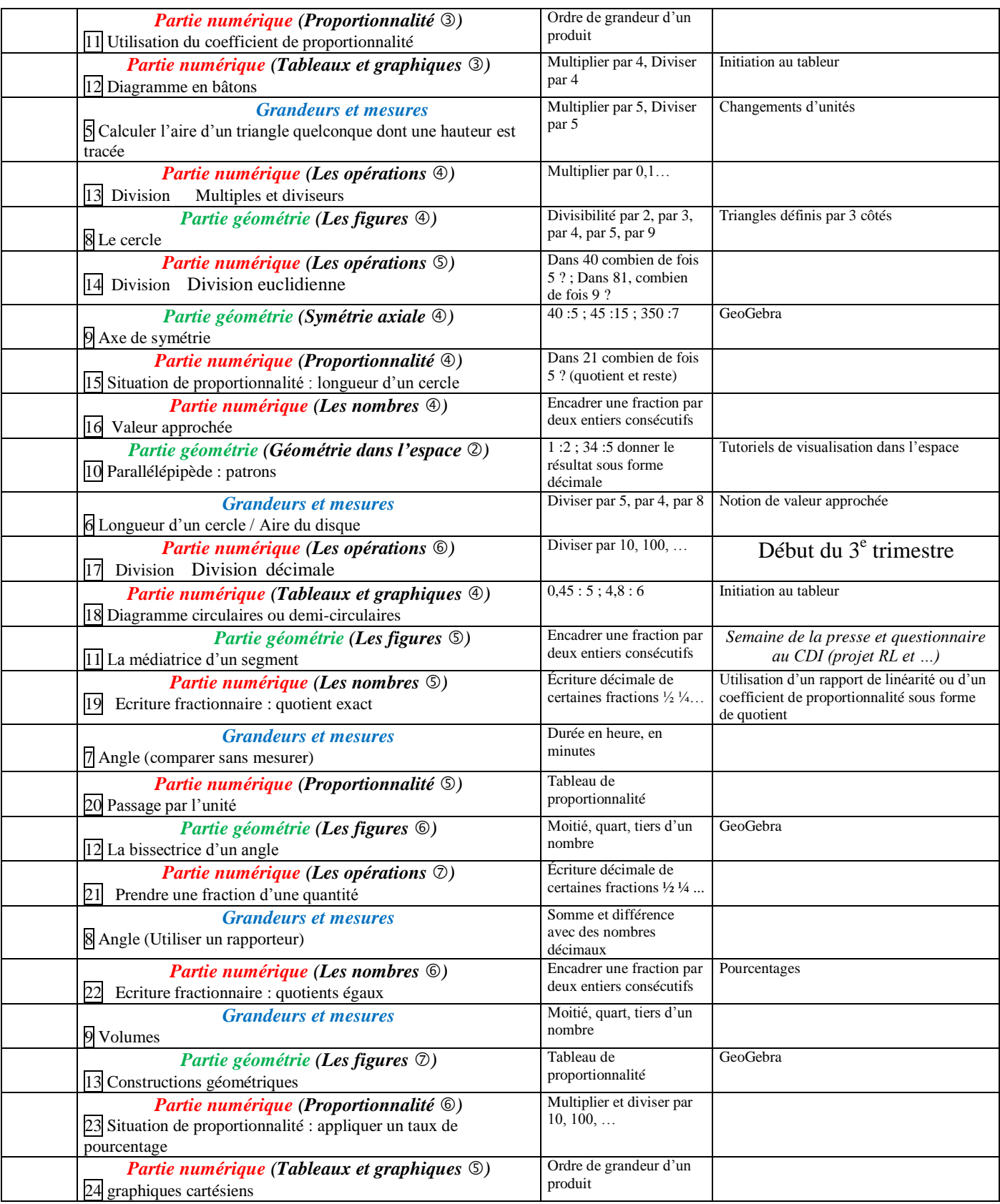

## **Comment s'adapter au matériel choisi par l'établissement ?**

Pour tous les supports, il est essentiel de prévoir un sommaire dès le début et qui sera complété au fur et à mesure dans l'année.

**Si c'est un classeur**, prévoir 11 intercalaires pour les 4 grandes parties *Partie numérique, Partie Géométrie, Grandeurs et mesures, Calcul mental* et les sous-parties *Les nombres*, *Les opérations*, *Proportionnalité*, *Tableaux et graphiques*, *Les figures*, *Symétrie axiale*, *Géométrie dans l'espace***,** 1 intercalaire pour les exercices et 1 pour la partie évaluation.

## **Si c'est un cahier**, on peut :

 $\triangleright$  Faire découper des onglets (exemple) pour les lecons et utiliser un autre support pour les exercices. Les évaluations sont rangées dans un support personnel.

On prévoit alors 9 onglets avec sensiblement le même nombre de pages. Le cahier de leçons est organisé en 4 grandes parties : Partie numérique, Partie Géométrie, Grandeurs et mesures, Calcul mental et il y a des sous-parties (donc 9 onglets en tout) :

Partie numérique : Les nombres, Les opérations, Proportionnalité, Tableaux et graphiques Partie Géométrie : Les figures, Symétrie axiale, Géométrie dans l'espace

On peut aussi faire un sommaire avec les 9 grandes parties, les élèves le complètent au fur et à mesure de l'année avec le titre des chapitres et numéros des pages ou le professeur le distribue en début d'année et les élèves n'ont plus qu'à reporter les numéros de page. Cette formule fait éventuellement l'économie du découpage. On conserve un cahier dédié aux exercices.

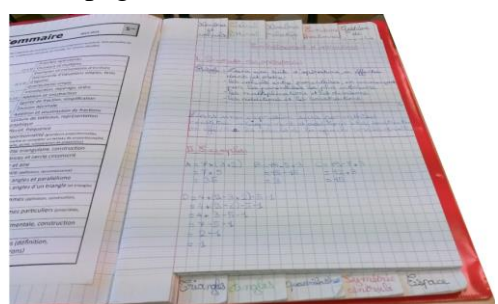

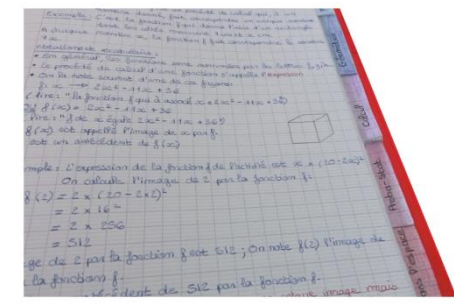

Onglets horizontaux Onglets verticaux

 $\triangleright$  Faire numéroter toutes les pages et le partager en 9 grandes parties (exemple). Par exemple, la partie Les opérations commence à la page 30, la partie Proportionnalité commence à la page 50.

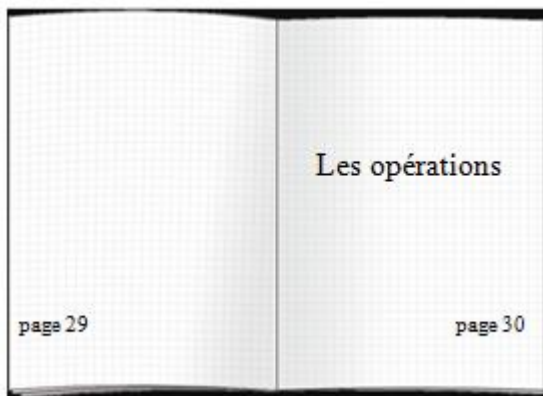

**Si c'est un porte-vues**, on peut le réserver aux leçons et évaluations. On laisse des feuillets vides entre chaque partie pour y déposer des documents.